## **Oracle 11g Express User Guide**

Eventually, you will certainly discover a extra experience and endowment by spending more cash. still when? accomplish you acknowledge that you are more as regards the globe, experience, some places, later history, amuseme It is your totally own become old to pretend reviewing habit. accompanied by guides you could enjoy now is **oracle 11g express user guide** below.

Oracle Database 11g XE (Express Edition) Install guide and connect with SQL Developer Oracle Database 11g Express Edition Installation Step by Step Get started with Oracle Database 11g XE and SQL Developer

Account unlocking How to download/install oracle database (software) 11g release 2 on Windows 10 Pro 64 bit Oracle Basics: Understanding Ora **Database - Answer Video - Database Tutorials 42** How to use SQL Developer with Oracle Database 18c XE Oracle 11g Express User Guide

Oracle Database Application Express User's Guide. B32258-01. Functions as a comprehensive, task-based reference on using the Oracle Application Express development. Oracle Application Express is a rapid Web application dev Oracle Database 11g Documentation

Oracle Database 11 g Express Edition (Oracle Database XE) is a free version of the world's most capable relational database. Oracle Database XE, you use an intuitive, browser-based interface to administer the database. Ora

Oracle Database Express Edition Documentation11g Release 2 ... 1. Create New Database Username (e.g., CHEN) 2. Put a name 3. Confirm the password. 4. Click "Create Workspace \_. Oracle Application Express (APEX) Installation Guide; Page-13. You have successfully created workspace for C

Installation Guide for Oracle 11g Express Edition (APEX) The other user interface option to Oracle Database 11g Express Edition is the Database Home Page. The Database home page is an intuitive Web browser-based interface for performing various database administration operations

Narration Script Oracle Database 11g Express Edition Download Free Oracle 11g Express User Guide Installing Oracle Database 11g XE and Unlocking the HR ... Oracle APEX is no longer included with the distribution. Instead you need to download the latest version from the Oracl

Oracle 11g Express User Guide - engineeringstudymaterial.net Oracle Database XE 11gR2 Jump Start Guidehelps you to install, administer, maintain, tune, back up, and upgrade your Oracle Database Express Edition. The book also helps you to build custom database applications using Orac

Oracle Database Online Documentation 11g Release 2 (11.2) Oracle Database Express Edition 2 Day + .NET Developer's Guide for Microsoft Windows serves as a quick start guide, which describes Oracle technologies for the Microsoft .NET Framework, including the key features of Oracle

Database Express Edition Getting Started Guide - Oracle

Database Express Edition Installation Guide - Oracle Log into Windows with a user that is a member of the Administrators group. If the ORACLE\_HOME environment variable has been set, then unset it. Download OracleXE184\_Win64.zip Extract zip file to a local temporary directory

Oracle Database 11g Express and Application Express ... Whether you are a developer, a DBA, a data scientist, an educator, or just curious about databases, Oracle Database 18c Express Edition (XE) is the ideal way to get started. It is the same powerful Oracle Database that ent

Oracle Database Express Edition In Oracle Database 11 g, Oracle Application Express is installed when the database is installed. All you need to do is configure the PL/SQL gateway. In prior releases of the Oracle Database, you needed to install Apache, w

Installing and Configuring Oracle Application Express and ... The version of Oracle Database 11g Express Edition is widely used among the students and database beginners. It's very lightweight and unlike the previous version 10g, it's improved in many ways...

How to setup Oracle Database 11g XE and unlock the "HR" user These setup instructions are for Oracle 11g Express. Although Express has limitations with regard to the amount of memory, size, and number of tables allowed, it is quite usable for most of our classes, and it introduces a

Iclosr how to most effectively use PL/SQL programming language with one of the most popular and widely-used software programming language from a developer's perspective. The author begins with a step-by-step expanded intro Dynamic SQL and code tuning, as well as developments in bulk processing, compound triggers, PL/SQL compiler features and hiding source in preparing for the new Oracle CD make this book is an invaluable resource in preparin content referenced within the product description or the product text may not be available in the ebook version.

This JDBC tutorial book is a collection of notes and sample codes written by the author while he was learning JDBC technology himself. Topics include introduction to JDBC Driver; Using Oracle JDBC Driver; Using SQL Server Written by Oracle insiders, this indispensable guide distills an enormous amount of information about the Oracle Database into one compact volume. Ideal for novice and experienced DBAs, developers, and users, Oracle Bataba

normating. Oracle Essentials provides the conceptual background you need to understand how Oracle truly works. Topics including Oracle Enterprise Manager 12c Security options, basic auditing capabilities, and options for m Performance characteristics of disk, memory, and CPU tuning Basic principles of multiuser concurrency Oracle's online transaction processing (OLTP) Data warehouses, Big Data, and Oracle's business intelligence tools Backup

This JDBC tutorial book is a collection of notes and sample codes written by the author while he was learning JDBC technology himself. Topics include installing JDBC technology himself. Topics include installing JDBC drive

Oracle Database XE 11gR2 Jump Start Guide This instruction will teach people how to install Oracle express edition 11g, which is a common software for program developer.

How to Install Oracle Express Edition 11G: 12 Steps

This JDBC tutorial book is a collection of notes and sample codes written by the author while he was learning JDBC technology himself. Topics include installing JDK and BLOB; connection pooling with DBCP and C3PO. Updated Initially developed at IBM in the early 1970s, SQL was formalized by the American National Standards Institute (ANSI) in 1986. Since then the SQL standard has been revised seven times. SQL consists of a data manipulation l often add unique features to their SQL, resulting in an SQL dialect. This book is for you if you want to learn SQL the easy way. This book uses the free edition of the Oracle database to show how SQL works.

Oracle Database Express Edition Quick Start Oracle Database Application Express User's Guide for details 1.1.2.8 New Password and Account Controls You can now specify rules for password expiration, mandate strong passwords (that is, specify the minimum number of and Oracle 11g Database New Features

This demonstration video walks through the installation of Oracle Database 11g Express Edition and an upgrade to the latest Application Express on openSUSE L...

Igh Availability Features Protect your critical business assets and achieve maximum database 11g Release 2 High Availability with Grid Infrastructure, Oracle Data Guard, Second Edition provides cost-effective solutions to oracle Susters and deploy Oracle Flashback. Monitoring, tuning, and disaster recovery techniques are also covered in this comprehensive resource. Install Oracle Data Guard Reliably archive and restore data with Oracle Reco Flashback to identify and undo user errors Configure Oracle Enterprise Manager Grid Control for management of an Oracle maximum availability architecture environment

The next-generation IBM® c-type Directors and switches for IBM Storage Networking provides publication pelps high-speed Fibre Channel (FC) and IBM Fibre Connectivity from the IBM Storage area network (SAN) core. It enables key hardware and software products, and it explains how to install, configure, monitor, tune, and troubleshoot your SAN environment.

Harness the power of PolyBase data virtualization software to make data from a variety of sources easily accessible through SQL Server instances, Oracle, Cosmos DB, Apache Spark, and more. You will learn how PolyBase can h SQL Server into that one only seat flow it access ible from one source. PolyBase makes SQL Server into that one source, and T-SQL is your golden ticket. The book also covers PolyBase scale-out clusters, allowing vou to dis virtualization is a key target for Microsoft with SQL Server 2019. This book will help you keep your skills book will help you keep your skills current, remain relevant, and build new business and career opportunities with Spark, and more Troubleshoot PolyBase queries using SQL Server Dynamic Management Views Tune PolyBase queries using statistics and execution plans Solve common business problems, including "cold storage" of infrequently ac

Build and manage your Oracle Database XE environment with this fast paced, practical guide

Copyright code : 63fd53b24643e9176a3192616c65c423

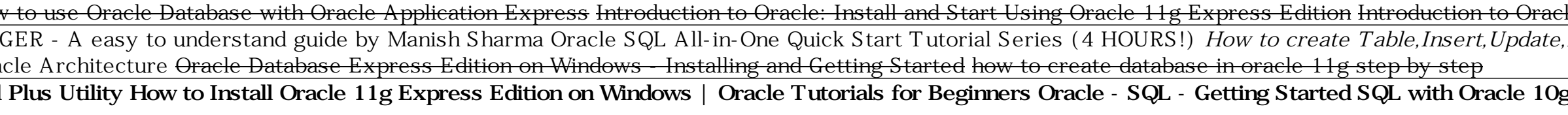

Oracle 11g XE Chapter 11 - HandsOn Create Table,User,Grant,Insert,Update,Delete<del>Getting started with Oracle database 11g Express Edition How to use Oracle 11g Express Edition introduction to Oracle 11g Express Edition Intr</del> How To Create Oracle Database - Using GUI - Browser*How to Install Oracle 11g Express Edition* HOW TO OPEN ORACLE ENTERPRISE MANAGER - A easy to understand guide by Manish Sharma Oracle LiveSQL Tutorial *how to download an* install Oracle Database 11g**Step by Step Installation of Oracle 11g Express Edition with Sql Plus Utility How to Install Oracle 11g Express Edition on Windows | Oracle 11g Express Edition on Windows - ---------------------**On Windows, from the Start menu, select Programs (or All Programs), then Oracle Database 11g Express Edition, and then Get Started. On Linux, click the Application menu (on KDE), then point to Oracle Database 11g Express E

Provides a single source reference for administering Oracle Database in a small to midsize environment, using the graphical user interface of Oracle Enterprise Manager Database Control. If you are familiar with administeri